## Local and Global Search Algorithms

- $\bullet$ Motivation: local vs global optimization
- General structure of the local search algorithms
- Local Search Deterministic Methods:
	- Pattern Search
	- Nelder Mead
- Local Search Random Methods :
	- –Matyas
	- Solis-Wets
- Metaheuristics for global search:
	- Local search with random restarts
	- Iterated local search

# Local vs Global Optimization

Local optimization (minimization): find  $x^*$  such that  $f(x^*) \leq f(x)$  for all x in  $V(x^*)$  $(V(x^*)$ =neighborhood of x);

Rmk: it requires the knowledge of an initial approximation

Global optimization:

- •Find  $x^*$  such that  $f(x^*) \leq f(x)$ , for any x (from the entire search domain)
- • If the objective function has local optima then the local search methods (e.g. Gradient methods) can be stucked in such a local optimum

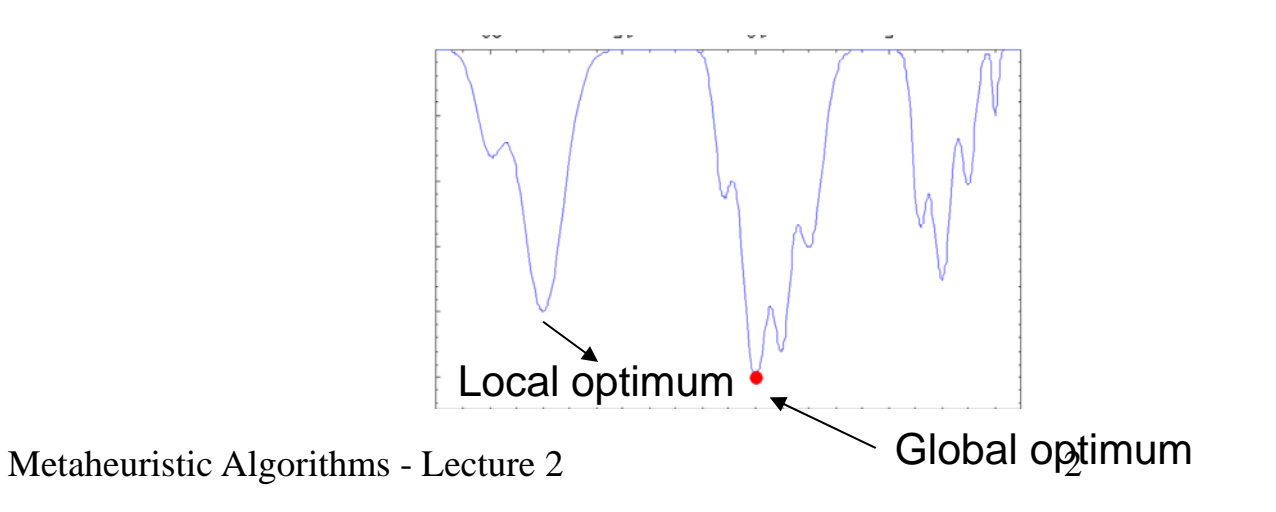

# Local Optimization

#### Discrete search space:

- The neighborhood of an element is a finite set which can be completely explored

Particular case (permutation-like solutions):

- s=(s<sub>1</sub>,s<sub>2</sub>,...,s<sub>n</sub>) s<sub>i</sub> from {1,....,n}
- V(s)={s'|s' can be obtained from s by interchanging two elements}
- -Card  $V(s)=n(n-1)/2$

Example (n=4)  $s=(2,4,1,3)$  $s'=(1,4,2,3)$ 

Continuous search space:

a) The objective function is differentiable

- -Gradient method
- -Newton-like methods

b) The objective function is not differentiable (or even discontinuous)

- - Direct search methods(ex: Nelder Mead)
- - Methods based on small random perturbations

## Local search: general structure

#### Notations:

- S search space
- f objective function

S. - set of local/global optima

s=(s<sub>1</sub>,s<sub>2</sub>,..., s<sub>n</sub>) : element of S/ configuration/ candidate solution

 $s_{*}$  = the best element discoverd up to the current step

 $s^*$  = optimal solution

Local search algorithm:

```
s = initial approximation
repeat
 s'=perturb(s)
 if f(s')<f(s) then
    s=s'until <stopping condition>
```
### Remarks:

- 1. The initial approximation can be selected randomly or constructed based on a simple heuristic (e.g. greedy)
- 2. The perturbation can be deterministic (e.g. gradient based) or random
- 3. The replacement of s with s' can be done also when  $f(s')=f(s)$  (the condition is in this case  $f(s') \leq f(s)$ )
- 4. Stopping condition:
	- (a) No improvement during the previous K iterations;
	- (b) Maximal number of iterations or of objective function evaluations

# Local search: variants (I)

Local search algorithm:

s = initial approximation repeat <sup>s</sup>'=perturb(s) if  $f(s') < f(s)$  then  $s=s'$ until <stopping condition> More candidates:

```
s = initial approximation
repeat
   [s<sub>1</sub>,…, s<sub>m</sub>]= MultiplePerturbation(s)
   s'=bestOf([s<sub>1</sub>,…, s<sub>m</sub>])
  if f(s') < f(s) then
     s=s'until < stopping condition >
```
### Remarks:

- 1. The search is more explorative at each iteration there are several candidates which are analyzed
- 2. Each objective function evaluation should be counted (if the stopping condition uses the number of evaluations)

## Local search: variants (II)

Local search algorithm:

s = initial approximation repeat <sup>s</sup>'=perturb(s) if  $f(s') < f(s)$  then  $s=s'$ until <stopping condition>

#### More candidates:

```
s = initial approximation 
best = srepeat
   [s<sub>1</sub>,…, s<sub>m</sub>]=MultiplePerturbation(s)
  s=bestOf([s<sub>1</sub>,…, s<sub>m</sub>])
  if f(s)<f(best) then best=s
until < stopping condition >
```
### Remarks:

- 1. The best out of the m candidate solutions is unconditionally accepted
- 2. The best candidate solution obtained up to the current moment is preserved (ensuring the elitism of the searching process; elitism  $=$  we cannot lose the a good configuration once that it has been found)

- $\bullet$  Aim of the perturbation: constructing a new candidate solution starting from the existing one
- $\bullet$  Perturbation types (depending on the nature of the perturbation):
	- Deterministic
	- Random
- $\bullet$  Perturbation types (depending on the perturbation intensity):
	- Local
	- Global
- $\bullet$  Perturbation types (depending on the search space):
	- Discrete search space (replacement of one or several components)
	- Continuous search space (adding a perturbing term to the current configuration)

Combinatorial optimization problems: the new configuration is chosen in the neighborhood of the current one by applying some transformations which are typical to the problem to be solved

Example 1: TSP (Travelling Salesman Problem)

•Generating a new configuration (2-opt transformation)

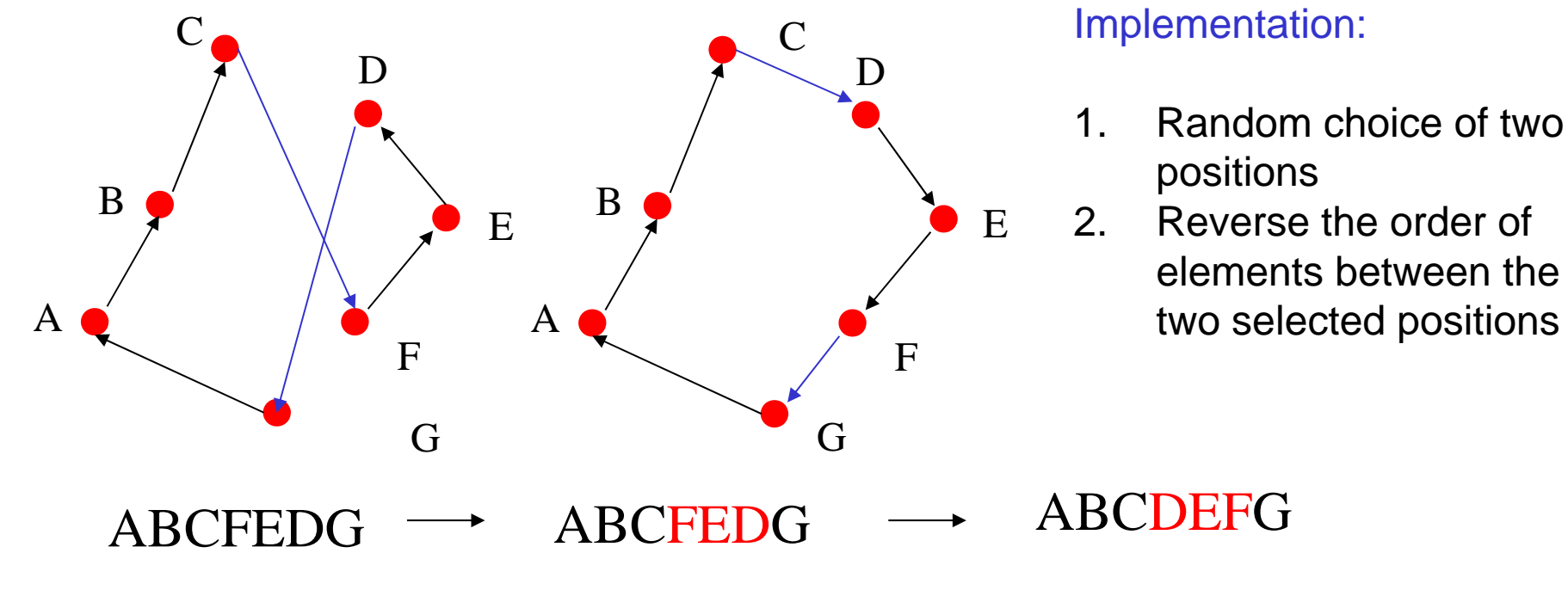

Combinatorial optimization problems: the new configuration is chosen in the neighborhood of the current one by applying some transformations which are typical to the problem to be solved

Example 2: Timetabling

- •Remove conflicts (violated constraints) by moving or exchanging elements
- $\bullet$  Current configuration perturbation:
	- Move an event which violates a constraint in a free slot

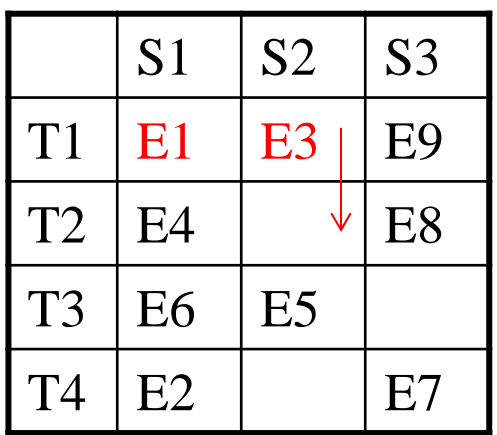

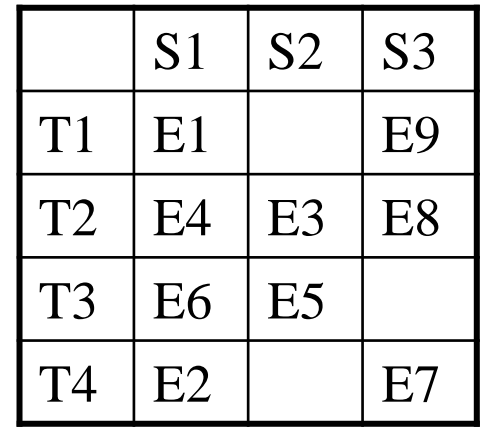

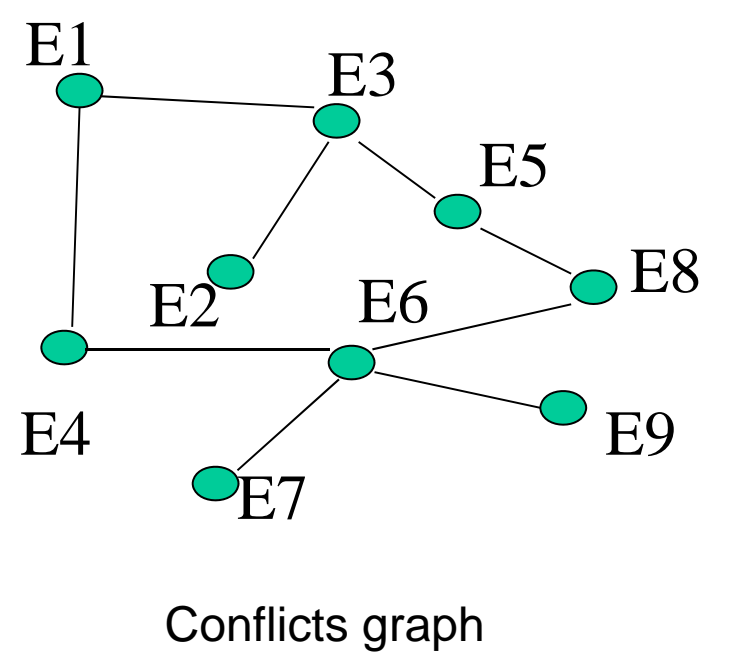

Metaheuristic Algorithms - Lecture 2 9

Combinatorial optimization problems: the new configuration is chosen in the neighborhood of the current one by applying some transformations which are typical to the problem to be solved

Example 2: Timetabling

- •Remove conflicts (violated constraints) by moving or exchanging elements
- $\bullet$  Current configuration perturbation:
	- Exchange two events

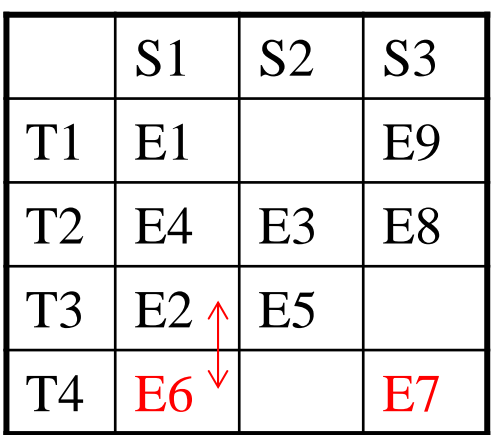

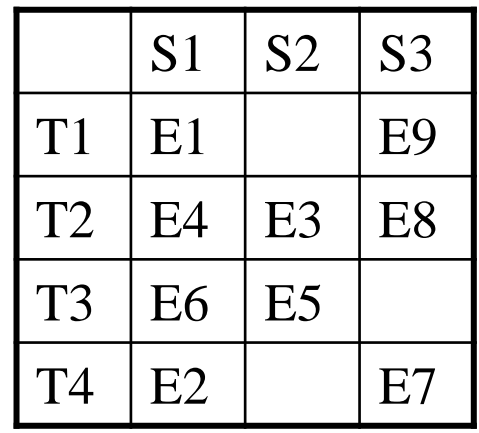

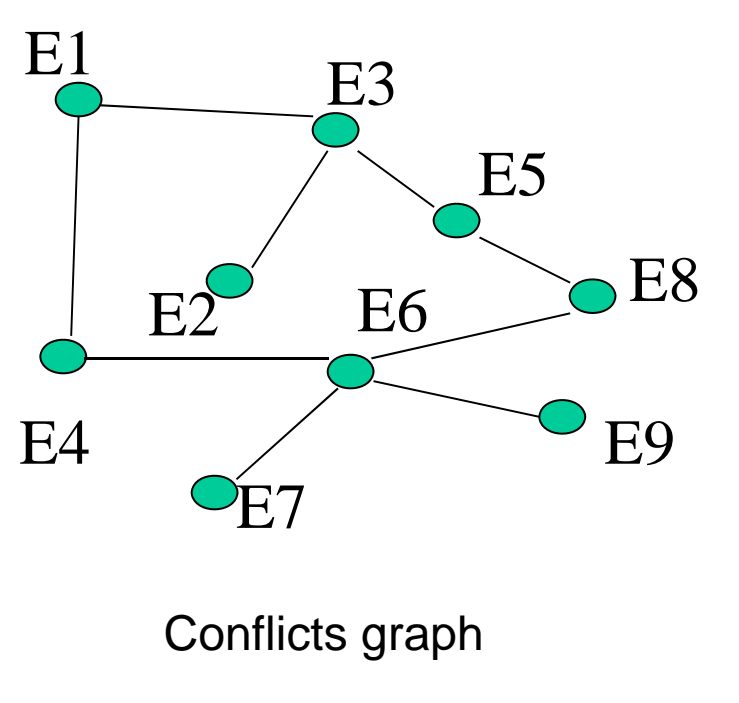

Metaheuristic Algorithms - Lecture 2 10

```
Optimization in continuous domains
Random perturbation
Perturb(s,p,inf,sup,r)
  for i=1:nif rand(0,1) \leq p then
      repeat
        n=rand(-r,r)
      until inf<=s<sub>i</sub>+n<=sup
      S_i = S_i + nendendreturn s Deterministic perturbation by direct 
                                                search (it does not use derivatives)
                                            • Pattern Search (Hooke -Jeeves)
                                            \bullet Nelder - MeadNotations:s=the candidate solution to be perturbed
                        p=perturbation probability 
                        r=perturbation "radius"
                        rand(a,b) = random value uniformly distributed on [a,b]
```
## Local search: pattern search

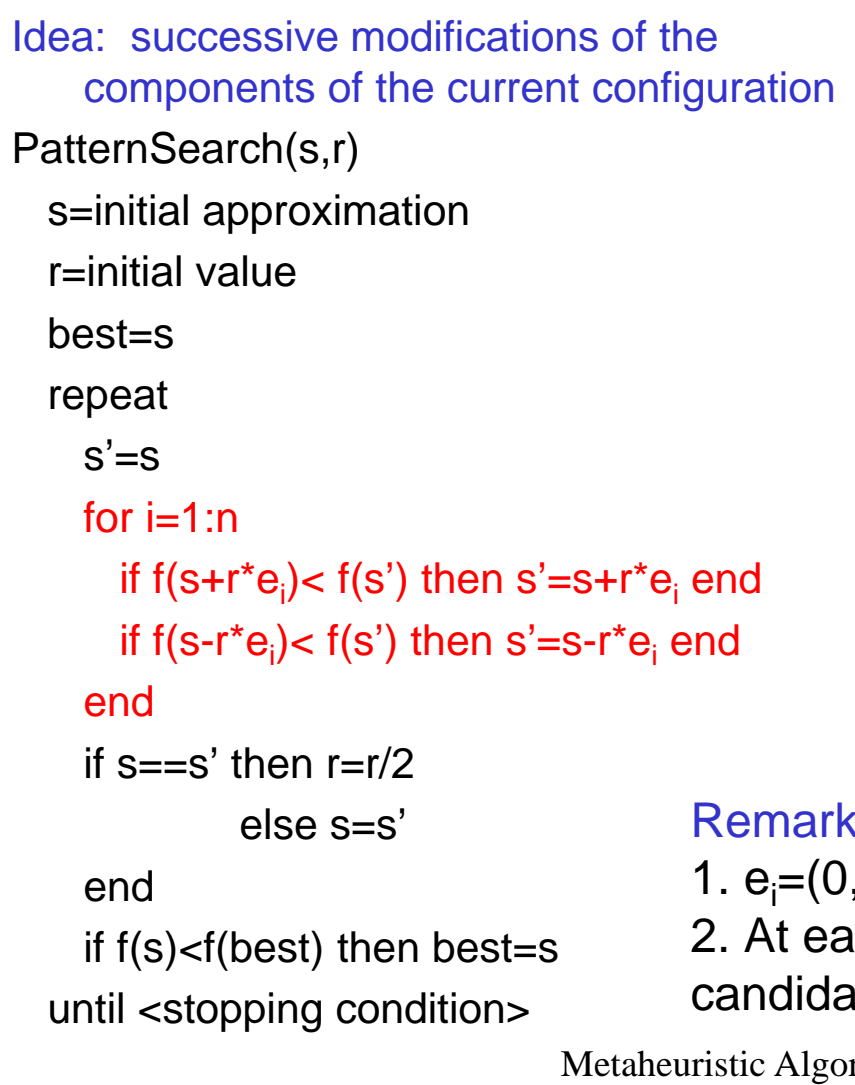

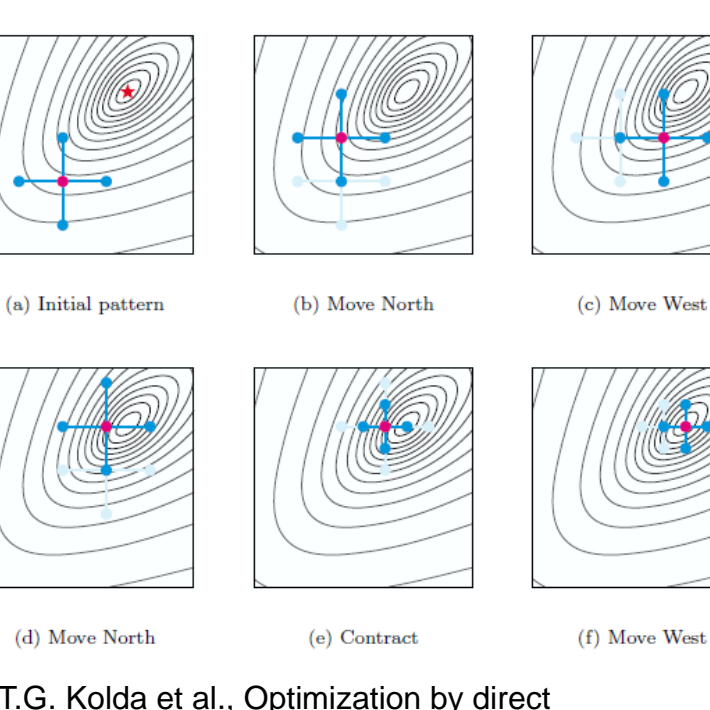

T.G. Kolda et al., Optimization by direct search: new perspectives on some classical and modern methods, SIAM Review, 45(3), 385-482, 2003

Remark:

1.  $e_i=(0,0,\ldots,0,1,0,\ldots,0)$  (1 on position i) 2. At each iteration are constructed 2n candidates out of which the best one is selected

### Local search: Nelder-Mead algorithm

Idea: the search is based on a simplex in  $R<sup>n</sup>$  (set of (n+1) points in R<sup>n</sup>) and on some transformations which allow to "explore" the search space

The transformations are based on:

- 1. Sort the simplex elements increasingly by the objective function value (for a minimization problem)
- 2. Compute the average,  $M(x_1,...,x_n)$ , of the best n elements from the simplex
- 3. Successive construction of new elements by: reflexion, expansion, contraction (interior, exterior), shrinking

J.G. Lagarias et.al; Convergence properties of the Nelder-Mead simplex method in low dimensions, SIAM J. Optim., 1998

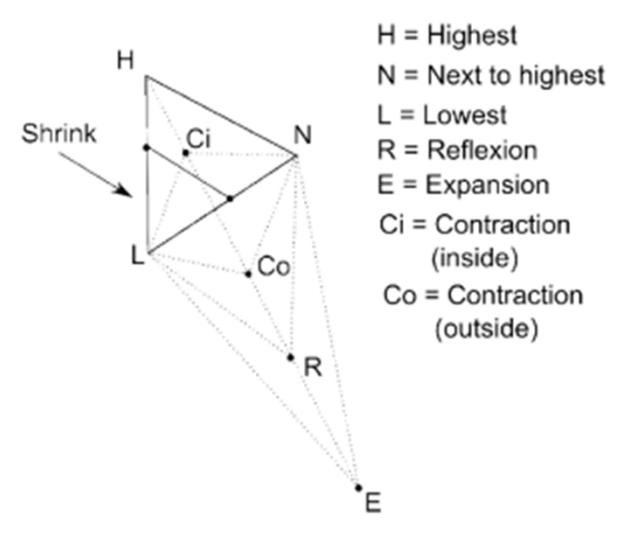

### Local search: Nelder-Mead algorithm

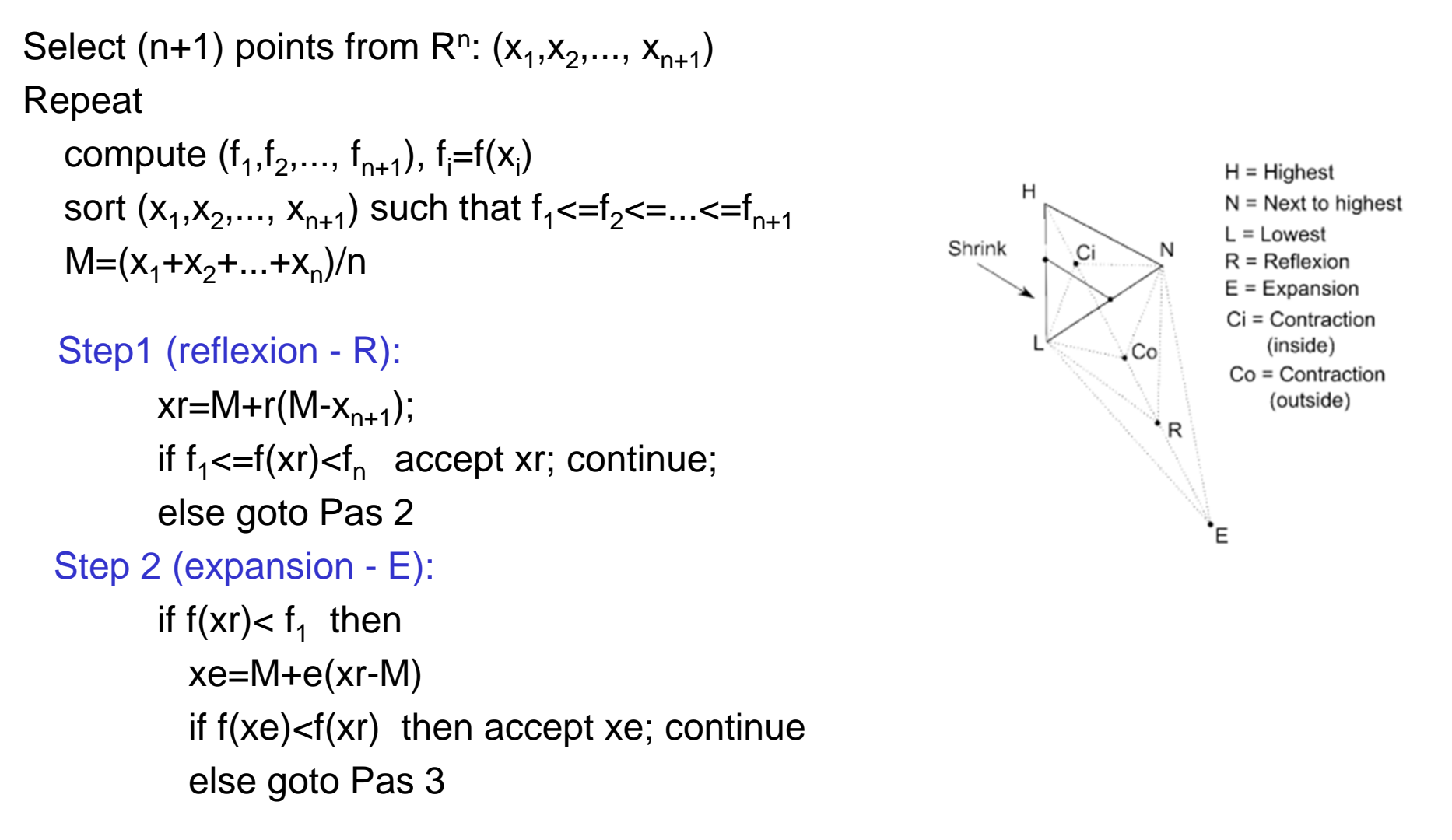

### Local search: Nelder-Mead algorithm

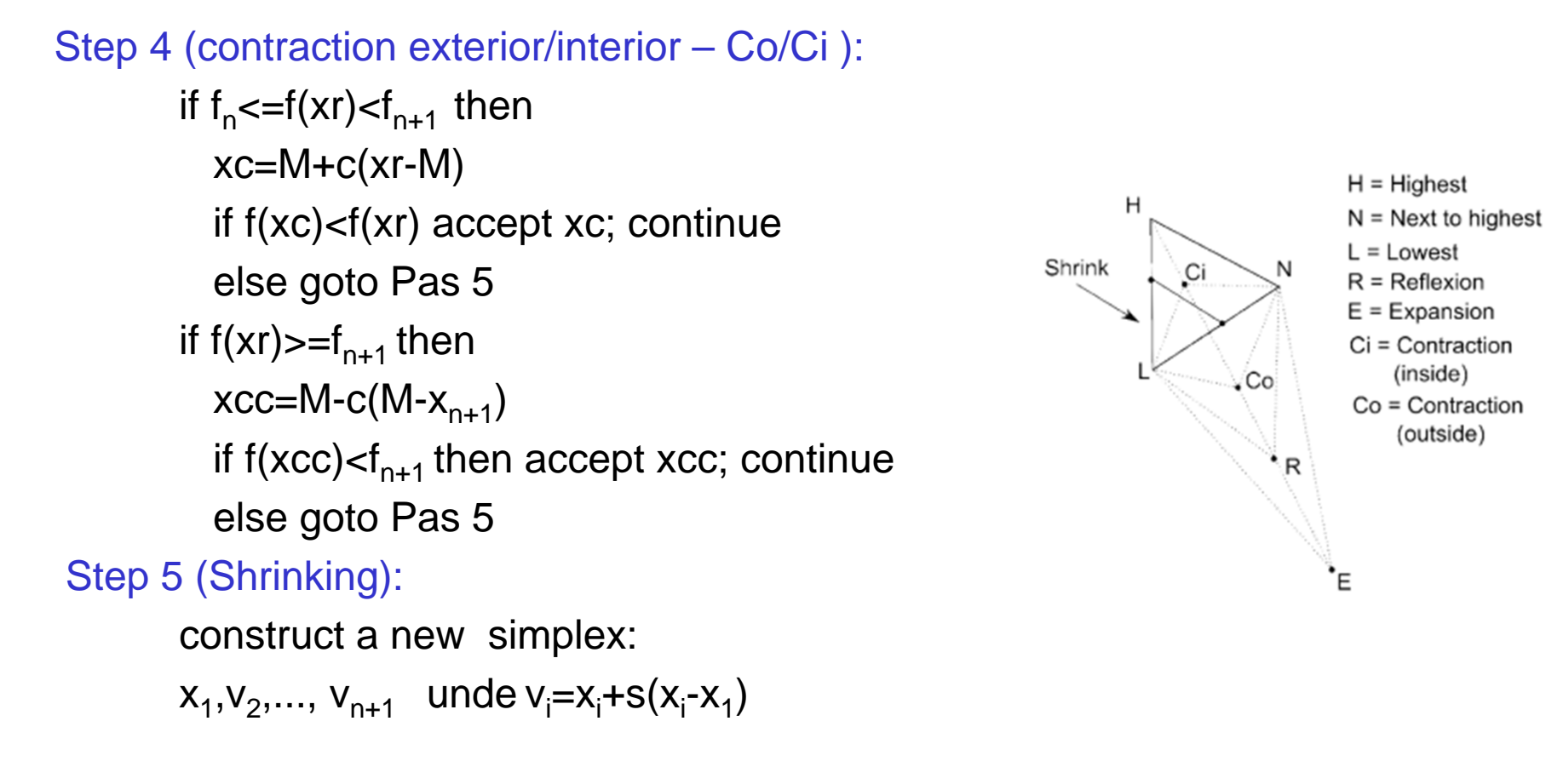

Parameters: r=1, e=2, c=1/2, s=1/2

## From local to global optimization

Perturbation: use (ocasionally) some large perturbations Example: use a infinite support probability distribution (e.g. Normal or Cauchy distribution – algoritm Matyas, Solis-Wets )

Random restart: start a new search process from a random initial configuration Example: local search with random restarts

Exploration of the local optima set: the current local optimum is perturbed and used as a starting point for a new search process Example: iterated local search

Selection: accept (ocasionally) poorer configurations Example: simulated annealing

## Example: Matyas algorithm(1960)

- $s(0)$  = initial configuration
- k=0 // iteration counter
- e=0 // failure counter

repeat

generate a random vector with normally distributed components (z<sub>1</sub>,…z<sub>n</sub>) IF  $f(s(k)+z) < f(s(k))$  THEN  $s(k+1) = s(k)+z$  $e=0$ ELSE  $s(k+1)=s(k)$  $e=$ e $+1$  $k=k+1$ UNTIL (k==kmax) OR (e==emax)

Rmk. The random perturbation is usually applied to one of the components (e.g. the vector z has only one non-zero component)

Problem: how should be chosen the parameters of the distribution used to perturb the current value?

### Example: N(0,sigma)

## Reminder: simulation of random variables with normal distribution

Box-Muller algorithm

u=rand( $0,1$ ) // random value uniformly distributed on  $(0,1)$  $v=rand(0,1)$  $r = sqrt(-2<sup>*</sup>ln(u));$  $z1=r^*cos(2*PI^*v)$  $z2=r^*sin(2*PI^*v)$ RETURN z1,z2

// z1 and z2 can be considered as values of two independent random variables with normal distribution

## Reminder: simulation of random variables with normal distribution

Other variant of the Box-Muller algorithm:

```
repeat
 u=rand(0,1) v=rand(0,1)w=u^2+\rm v^2until 0<w<1y=sqrt(-2\ln(w)/w)z1 = u^*yz2=v^*yRETURN z1,z2
```
Rmk: to obtain values corresponding to a non-standard normal distribution N(m,sigma) one have to apply the transformation: m+z\*sigma

## Example: Solis-Wets algorithm (1981)

 $s(0)$  = initial configuration

 $k=0$ ; m(0)=0 // the average of the perturbation vector is adaptive repeat

generate a vector (z<sub>1</sub>,…z<sub>n</sub>) having components distributed according toN(m(k),1) IF  $f(s(k)+z) < f(s(k))$  THEN  $s(k+1) = s(k)+z$ ;  $m(k+1)=0.4*z+0.2*m(k)$ 

IF  $f(s(k)-z)$  < min{ $f(s(k)), f(s(k)+z)$ } THEN  $s(k+1) = s(k)-z$ ;  $m(k+1)=m(k)-0.4^{*}z$ 

IF  $f(s(k)-z)$ > $f(s(k))$  AND  $f(s(k)+z)$ > $f(s(k))$  THEN  $s(k+1):=s(k)$  $m(k+1):=0.5$ \*m(k)

 $k:=k+1$ UNTIL (k==kmax)

# Search with random restarts

### Idea:

- • The search process is repeated starting from random initial configurations
- $\bullet$  The best final configuration is chosen as solution

### Remarks:

- • The stopping condition of the local search can be based on a random decision (e.g. The allocated time can be random)
- $\bullet$  The search processes are independent – none of the information collected at the previous search threads is used

### Random Restart

return best

s=initial configuration best=sRepeat repeat r=perturb(s) if  $f(r) \leq f(s)$  then s=r until <local search stopping condition>if  $f(s)$  <  $f(best)$  then best =  $s$ s=other initial configuration (random) until <stopping condition>

# Iterated Local Search

### Idea:

- • It is based on some successive local search stages which are correlated
- $\bullet$  The initial configuration from the next stage is chosen in a neighborhood of the local optimum identified at the current stage

### Remark:

• The initial configuration of a new search stage is based on a more "aggressive" perturbation than the perturbation used for local search

### Iterated Local Search (ILS)

- s=initial configuration
- s0=s; best=s

### Repeat

repeat r=perturbSmall(s) if  $f(r) \leq f(s)$  then s=r until <local stopping condition> if  $f(s)$  <  $f(best)$  then best =  $s$ s0=choose(s0,s) s=perturbLarge(s0) until <stopping condition> return best

# Next Lecture

Other global search methods:

- Simulated Annealing
- $\bullet$ Variable Neighborhood Search
- $\bullet$ Tabu Search
- $\bullet$ Greedy Randomized Search